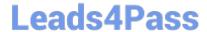

# 1Z0-1079-21<sup>Q&As</sup>

Oracle SCM Transportation and Global Trade Management Cloud 2021 Implementation Essentials

# Pass Oracle 1Z0-1079-21 Exam with 100% Guarantee

Free Download Real Questions & Answers PDF and VCE file from:

https://www.leads4pass.com/1z0-1079-21.html

100% Passing Guarantee 100% Money Back Assurance

Following Questions and Answers are all new published by Oracle
Official Exam Center

- Instant Download After Purchase
- 100% Money Back Guarantee
- 365 Days Free Update
- 800,000+ Satisfied Customers

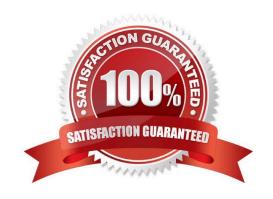

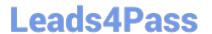

## **QUESTION 1**

Your customer has US and Germany orders.

How would you setup a User role with read/write access for US orders, and only read access for German orders?

- A. Assign multiple User Roles while creating User.
- B. Access can be controlled via VPD profile along with external Predicates.
- C. Access can be controlled via Access Control List and assign to User Role.
- D. Assign multiple User Role grants in User Role.

Correct Answer: A

#### **QUESTION 2**

Shipment# 10059 is a Multi-Stop shipment with two orders. Both orders are picked up in New York City. One of the orders is dropped off in Philadelphia, Pennsylvania, and the other order dropped off in Baltimore, Maryland. There is empty capacity on this shipment for you to add another order (# 1234), which is picking up in Philadelphia and dropping off in Baltimore. The status of Shipment# 10059 is "SECURE RESOURCES: NOT\_STARTED"

Which shipment planning option should you use to ensure that order release# 1234 is assigned to Shipment# 10059?

- A. Move Order to Existing Shipment
- B. Bulk Plan
- C. Manual
- D. Show Routing Options

Correct Answer: D

# **QUESTION 3**

Which statement is correct regarding the OTM Parameter Set?

- A. OTM allows more than one Parameter Set, but they must be stored in the PUBLIC domain.
- B. If you want to create a Parameter Set, you must name it "DEFAULT".
- C. OTM allows only one Parameter Set, and it is stored in the PUBLIC domain.
- D. There are less than 30 parameters that can be changed in the Default Parameter Set.
- E. Parameter Sets are mandatory during Bulk planning.

Correct Answer: B

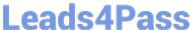

### **QUESTION 4**

You are writing an agent to be triggered when an Order Release Update is received via integration. You would like the agent to check if the Order Release is on a shipment and if it is, you want OTM to only update the Order Release.

Which option will achieve this?

- A. You can use an agent saved condition to identify OR ON SHIPMENT WITH RESOURCES TENDERED/SECURED and use the ORDER RELEASE - MOD - NO PROCESSING agent action.
- B. You can use an agent saved condition to identify OR ON SHIPMENT and use the ORDER RELEASE MOD NO PROCESSING agent action.
- C. You can use an agent saved condition OR ON SHIPMENT and use the ORDER RELEASE MOD NO PROCESSING action.
- D. You can use an agent saved condition to identify OR ON SHIPMENT and use the ORDER RELEASE MOD -FUTURE PROCESSING agent action.
- E. You can use an agent saved condition to identify OR ON SHIPMENT and use the ORDER RELEASE MOD FULL IMPACT action.

Correct Answer: A

# **QUESTION 5**

Which three statements are true about Regions in Global Trade Management (GTM)? (Choose three.)

- A. Regions created in the UI need to be formulated.
- B. Regions can be directly used after being created by a user in the UI.
- C. Regions cannot be directly used after being uploaded by a CSV file.
- D. Regions uploaded by a CSV file need to be formulated.
- E. Regions can be directly used after being uploaded by a CSV file.

Correct Answer: ADE

1Z0-1079-21 PDF Dumps

1Z0-1079-21 Practice Test

1Z0-1079-21 Exam Questions